DSC 140B<br>Representation Learning

Lecture 13 | Part 1

**Neural Networks**

#### **Beyond RBFs**

- $\triangleright$  When training RBFs, we fixed the basis functions *before* training the weights.
- ▶ Representation learning was decoupled from learning the prediction function.
- ▶ **Now:** learn representation **and** prediction function together.

#### **Linear Models**

$$
H(\vec{x}) = w_0 + w_1 x_1 + \dots + w_d x_d
$$

Telodendria

Synaptic terminals

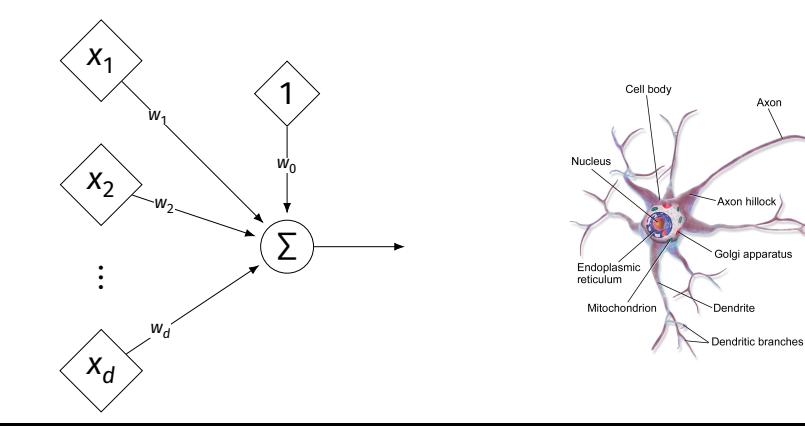

÷.

## **Generalizing Linear Models**

▶ The brain is a **network** of neurons.

 $\triangleright$  The output of a neuron is used as an input to another.

▶ **Idea:** chain together multiple "neurons" into a **neural network**.

# **Neural Network**<sup>1</sup> **(One Hidden Layer)**

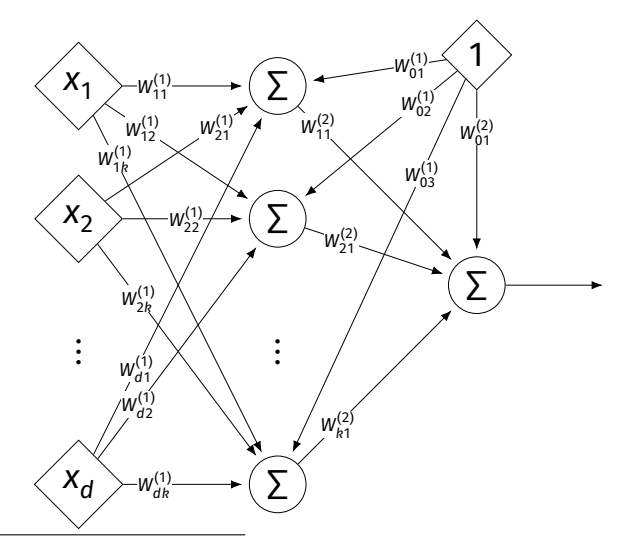

1 Specifcally, a fully-connected, feed-forward neural network

#### **Architecture**

- ▶ Neurons are organized into **layers**. ▶ **Input layer**, **output layer**, and **hidden layers**.
- $\triangleright$  Number of cells in input layer determined by dimensionality of input feature vectors.
- $\triangleright$  Number of cells in hidden layer(s) is determined by you.
- Output layer can have >1 neuron.

#### **Architecture**

 $\triangleright$  Can have more than one hidden layer. ▶ A network is "**deep**" if it has >1 hidden layer.

▶ Hidden layers can have diferent number of neurons.

## **Neural Network (Two Hidden Layers)**

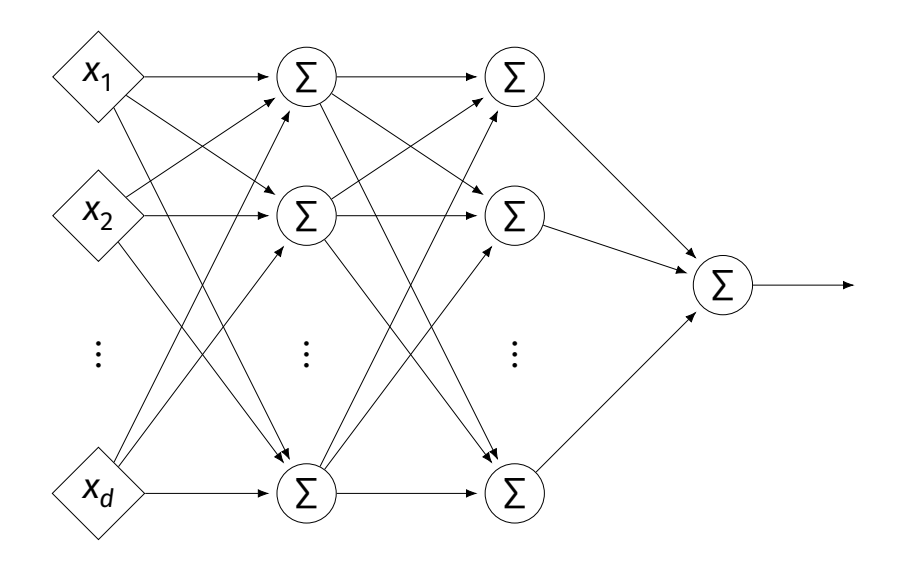

# **Network Weights**

- $\triangleright$  A neural network is a type of function.
- ▶ Like a linear model, a NN is **totally determined** by its weights.
- $\triangleright$  But there are often many more weights to learn!

# **Notation**

- Input is laver #0.
- $\blacktriangleright$   $\mathsf{W}_{jk}^{(\prime)}$  denotes weight of connection between neuron  $j$  in layer  $(i - 1)$  and neuron  $k$  in layer  $i$
- $\blacktriangleright$  Layer weights are 2-d arrays.

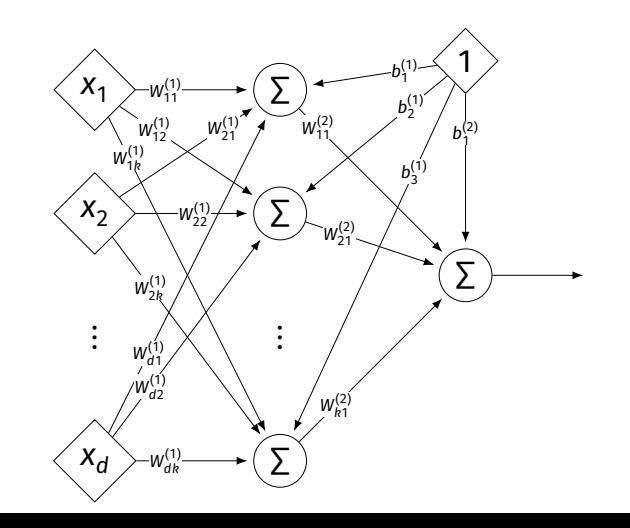

# **Notation**

- ▶ Each hidden/output neuron gets a "dummy" input of 1.
- $\blacktriangleright$  *j*th node in *i*th layer assigned a bias weight of  $b_j^{(l)}$
- $\blacktriangleright$  Biases for layer are a vector:  $\vec{b}^{(i)}$

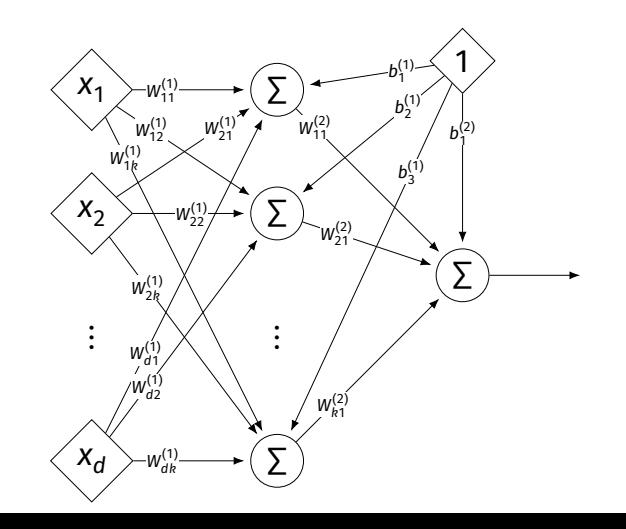

# **Notation**

- $\triangleright$  Typically, we will not draw the weights.
- $\triangleright$  We will not draw the dummy input, too, but it is there.

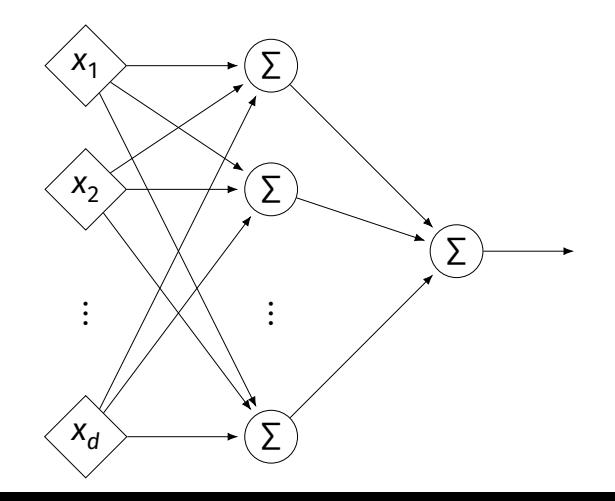

#### **Example**

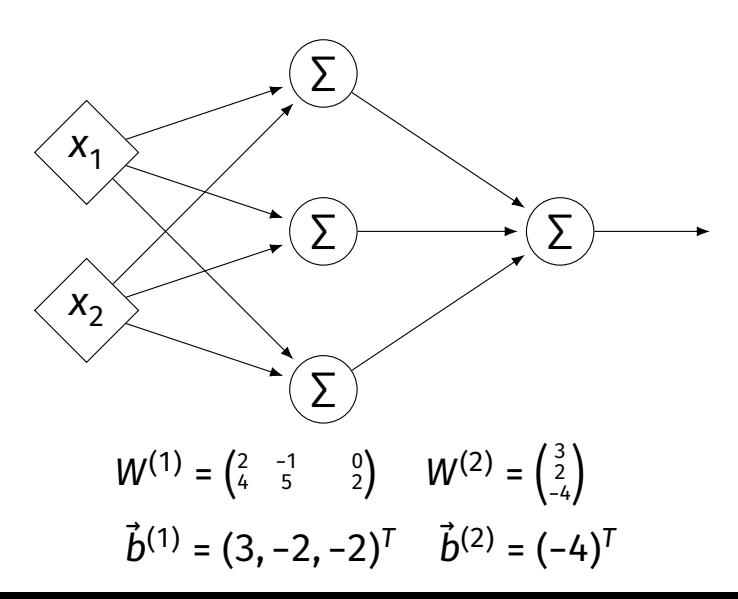

#### **Example**

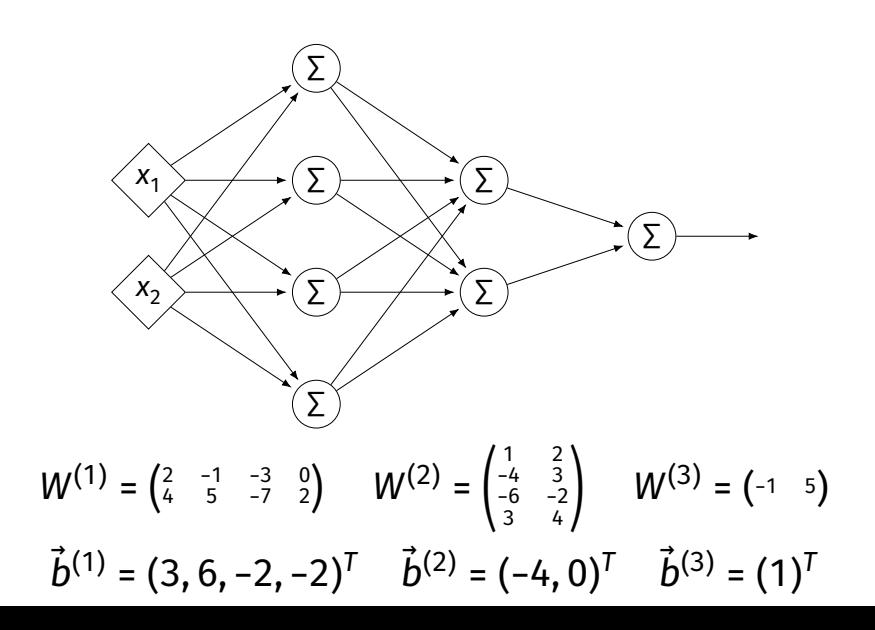

#### **Evaluation**

- ▶ These are "**fully-connected, feed-forward**" networks with one output.
- ▶ They are functions  $H(\vec{X})$  :  $\mathbb{R}^d \to \mathbb{R}^1$
- $\triangleright$  To evaluate H( $\vec{x}$ ), compute result of layer *i*, use as inputs for layer  $i + 1$ .

#### **Example**

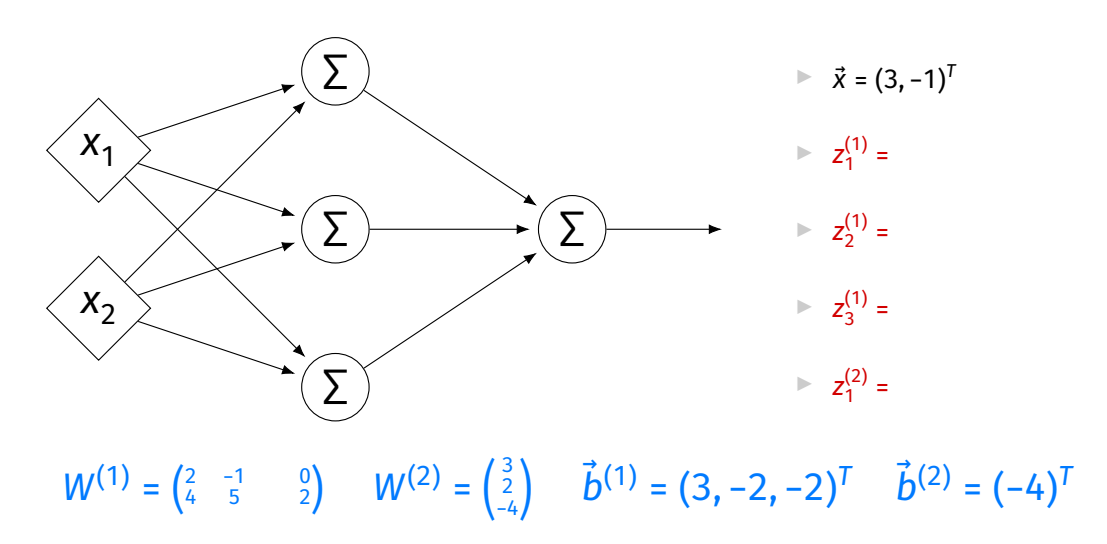

#### **Evaluation as Matrix Multiplication**

 $\blacktriangleright$  Let  $z^{(l)}_j$  be the output of node  $j$  in layer  $i.$ 

▶ Make a vector of these outputs:  $\vec{z}^{(i)} = (z_1^{(i)}, z_2^{(i)}, ...)^{T}$ 

Observe that 
$$
\vec{z}^{(i)} = \left[W^{(i)}\right]^T \vec{z}^{(i-1)} + \vec{b}^{(i)}
$$

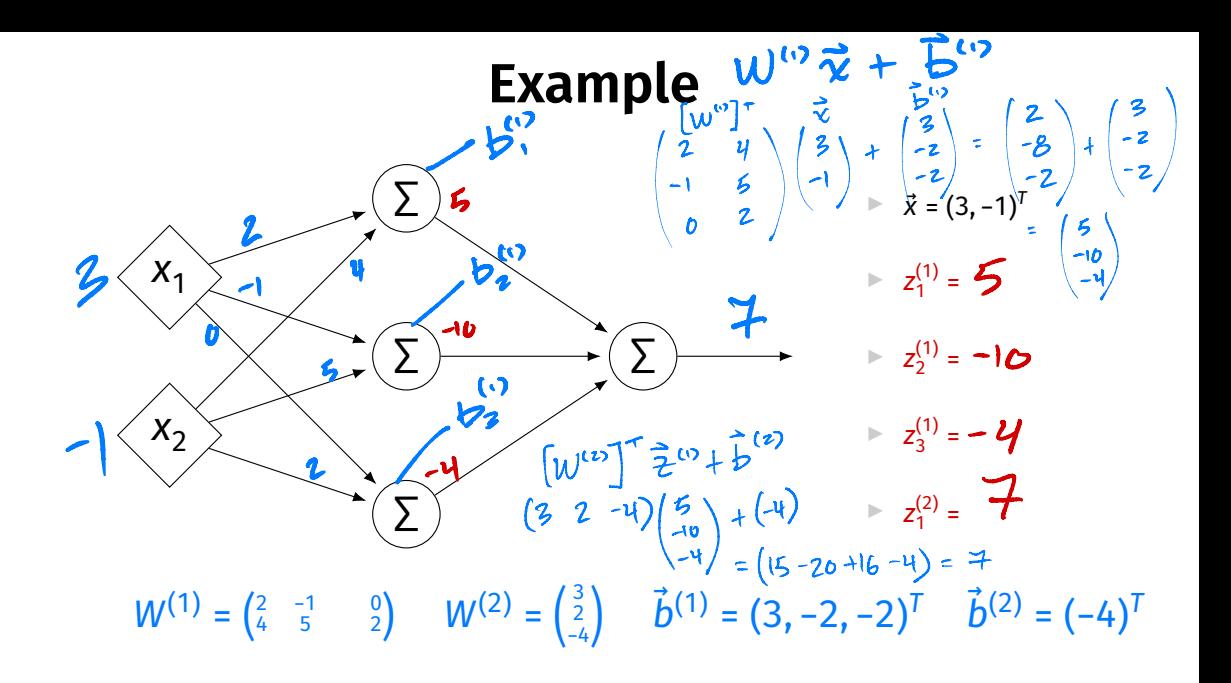

## **Each Layer is a Function**

 $\triangleright$  We can think of each layer as a function mapping a vector to a vector.

► 
$$
H^{(1)}(\vec{z}) = [W^{(1)}]^T \vec{z} + \vec{b}^{(1)}
$$
  
\n►  $H^{(1)} : \mathbb{R}^2 \to \mathbb{R}^3$ 

$$
H^{(2)}(\vec{z}) = [W^{(2)}]^T \vec{z} + \vec{b}^{(2)}
$$
  

$$
H^{(2)} : \mathbb{R}^3 \to \mathbb{R}^1
$$

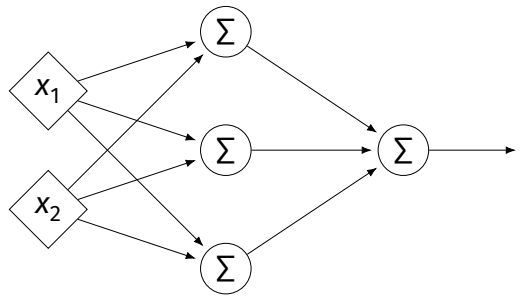

## **NNs as Function Composition**

 $\blacktriangleright$  The full NN is a composition of layer functions.

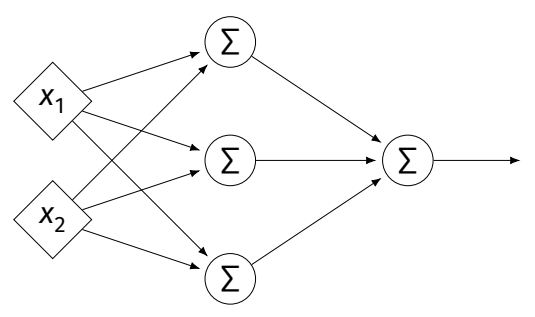

$$
H(\vec{x}) = H^{(2)}(H^{(1)}(\vec{x})) = \left[W^{(2)}\right]^T \underbrace{\left(\left[W^{(1)}\right]^T \vec{x} + \vec{b}^{(1)}\right)}_{\vec{z}^{(1)}} + \vec{b}^{(2)}
$$

## **NNs as Function Composition**

In general, if there  $k$  hidden layers:

$$
H(\vec{x}) = H^{(k+1)}( \cdots H^{(3)}(H^{(2)}(H^{(1)}(\vec{x}))) \cdots )
$$

#### **Exercise**

Show that:

$$
H(\vec{x}) = \left[W^{(2)}\right]^T \left(\left[W^{(1)}\right]^T \vec{x} + \vec{b}^{(1)}\right) + \vec{b}^{(2)} = \vec{w} \cdot \text{Aug}(\vec{x})
$$

for some appropriately-defined vector  $\vec{w}$ .

## **Result**

- $\triangleright$  The composition of linear functions is again a linear function.
- $\triangleright$  The NNs we have seen so far are all equivalent to linear models!
- $\blacktriangleright$  For NNs to be more useful, we will need to add **non-linearity**.

# **Activations**

 $\triangleright$  So far, the output of a neuron has been a linear function of its inputs:

 $W_0 + W_1 X_1 + W_2 X_2 + ...$ 

- $\triangleright$  Can be arbitrarily large or small.
- ▶ But real neurons are **activated** non-linearly.  $\blacktriangleright$  E.g., saturation.

#### **Idea**

 $\triangleright$  To add nonlinearity, we will apply a non-linear **activation function** q to the output of **each** hidden neuron (and sometimes the output neuron).

#### **Linear Activation**

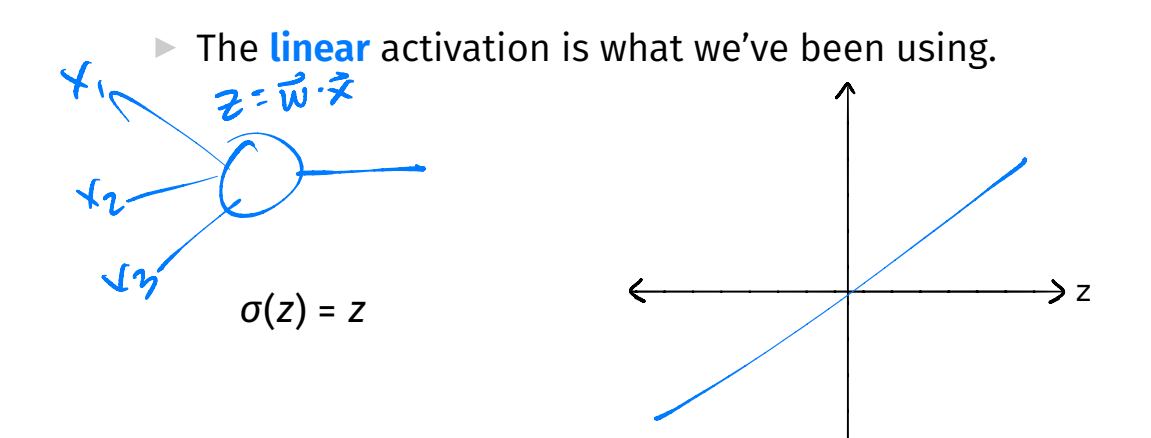

# **Sigmoid Activation**

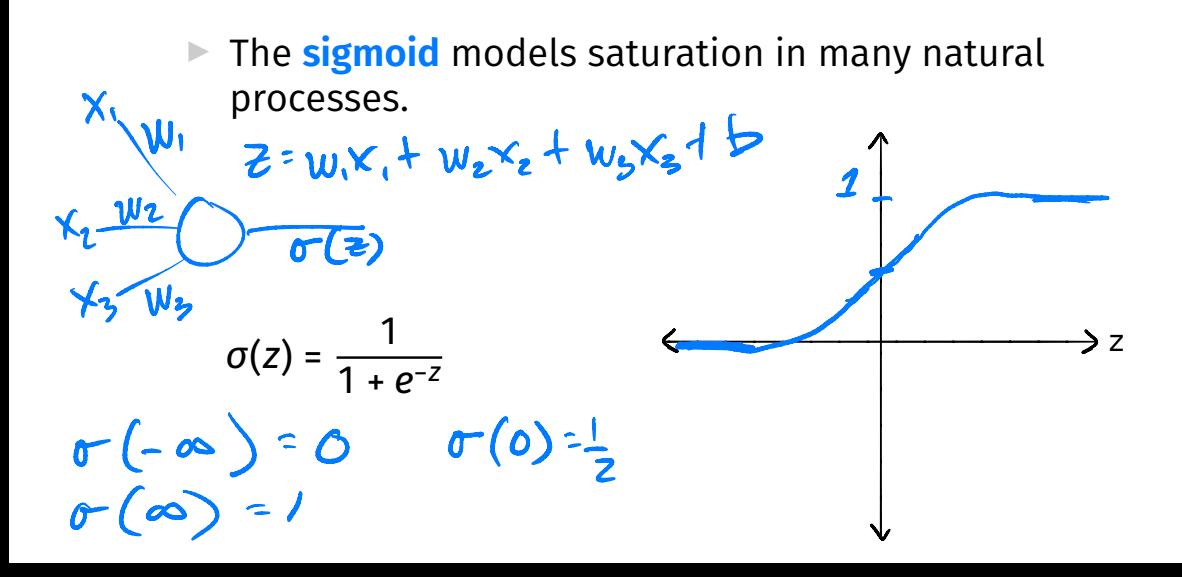

#### **ReLU Activation**

The Rectified Linear Unit (ReLU) tends to work better in practice.

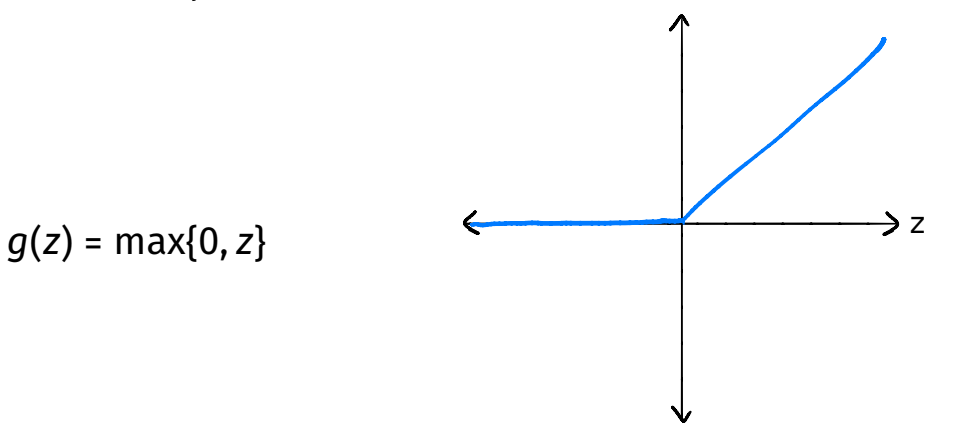

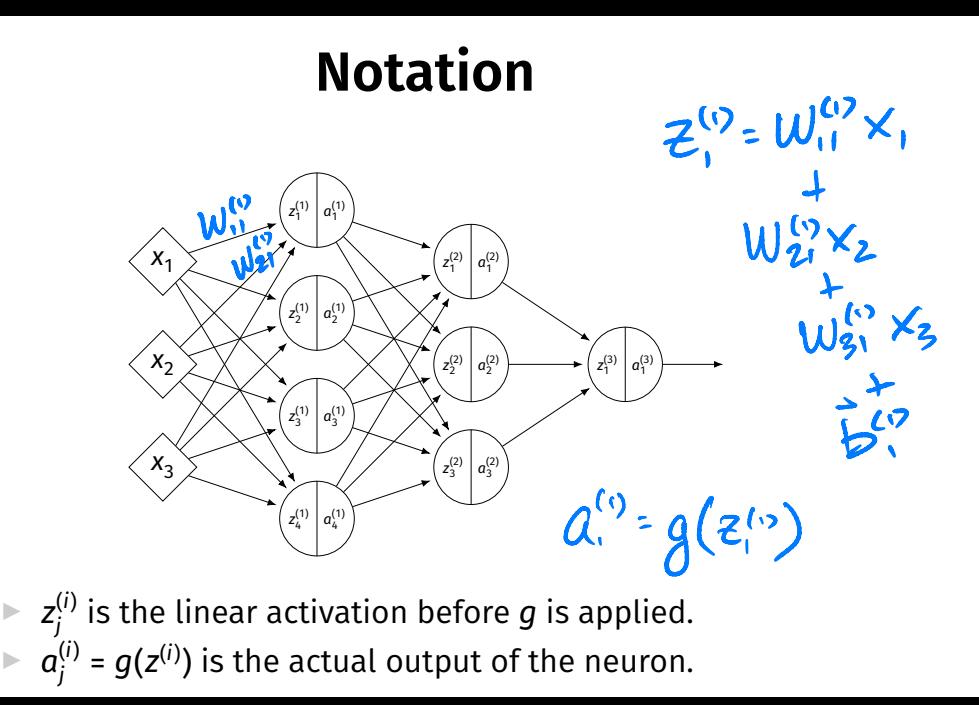

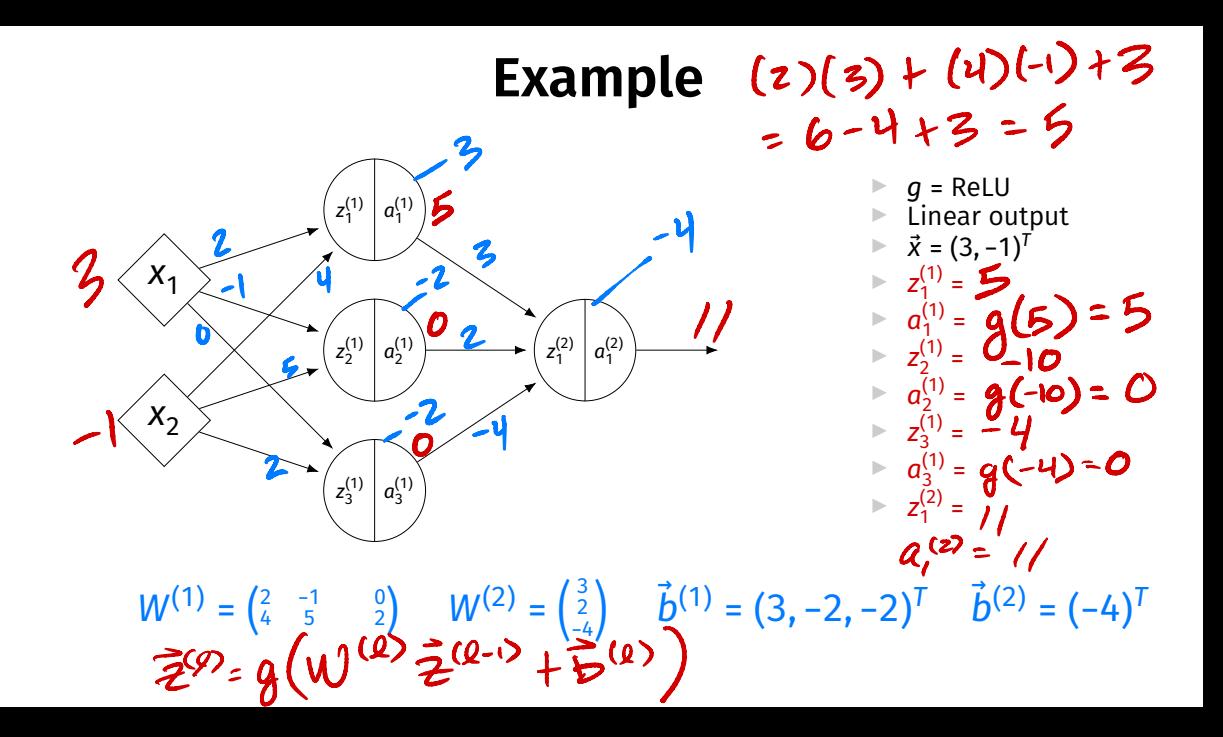

#### **Output Activations**

- $\triangleright$  The activation of the output neuron(s) can be diferent than the activation of the hidden neurons.
- ▶ In classifcation, **sigmoid** activation makes sense.
- ▶ In regression, **linear** activation makes sense.

#### **Main Idea**

A neural network with linear activations is a linear model. If non-linear activations are used, the model is made non-linear.

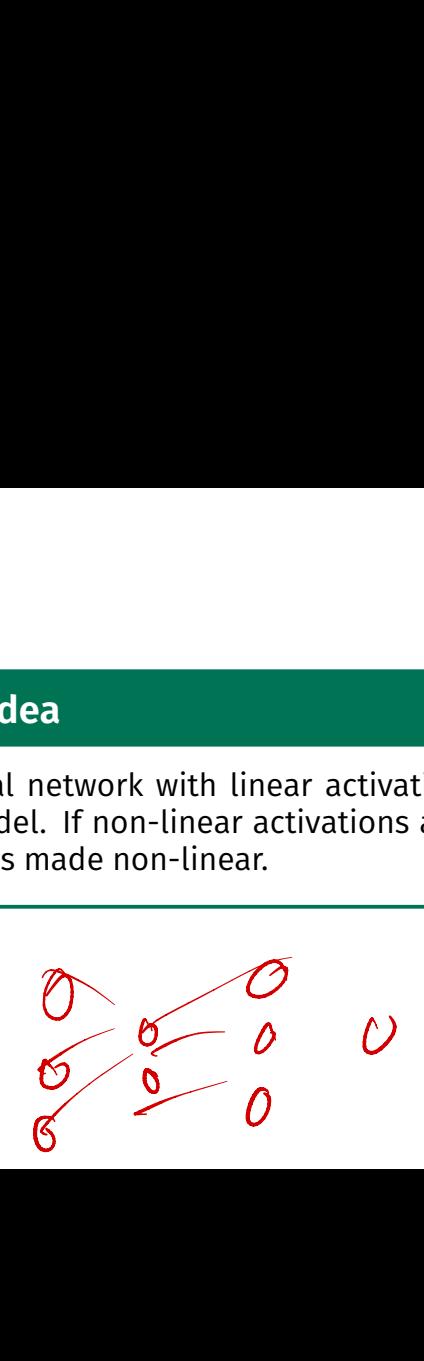

DSC 140B<br>Representation Learning

Lecture 13 | Part 2

**Demo**

#### **Feature Map**

 $\triangleright$  We have seen how to fit non-linear patterns with linear models via **basis functions** (i.e., a feature map).

$$
H(\vec{x}) = w_0 + w_1 \phi_1(\vec{x}) + ... + w_k \phi_k(\vec{x})
$$

- ▶ These basis functions are fxed **before** learning.
- **Downside:** we have to choose  $\vec{\phi}$  somehow.

# **Learning a Feature Map**

▶ Interpretation: The hidden layers of a neural network **learn** a feature map.

## **Each Layer is a Function**

 $\triangleright$  We can think of each layer as a function mapping a vector to a vector.

► 
$$
H^{(1)}(\vec{z}) = [W^{(1)}]^T \vec{z} + \vec{b}^{(1)}
$$
  
\n►  $H^{(1)} : \mathbb{R}^2 \to \mathbb{R}^3$ 

► 
$$
H^{(2)}(\vec{z}) = [W^{(2)}]^T \vec{z} + \vec{b}^{(2)}
$$
  
\n►  $H^{(2)} : \mathbb{R}^3 \to \mathbb{R}^1$ 

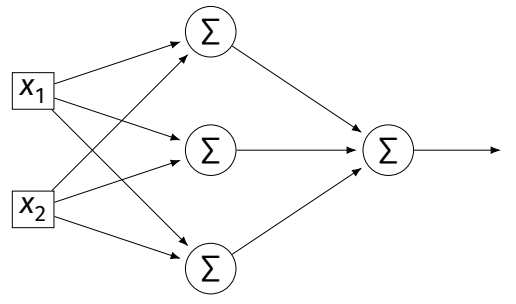
## **Each Layer is a Function**

- ▶ The hidden layer performs a feature map from  $\mathbb{R}^2$  to  $\mathbb{R}^3$ .
- **▶ The output layer makes a prediction in**  $\mathbb{R}^3$ **.**
- ▶ Intuition: The feature map is learned so as to make the output layer's job "easier".

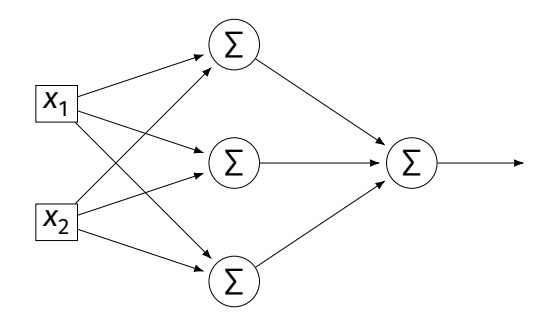

#### **Demo**

 $\triangleright$  Train a deep network to classify the data below.

 $\blacktriangleright$  Hidden layers will learn a new feature map that makes the data linearly separable.

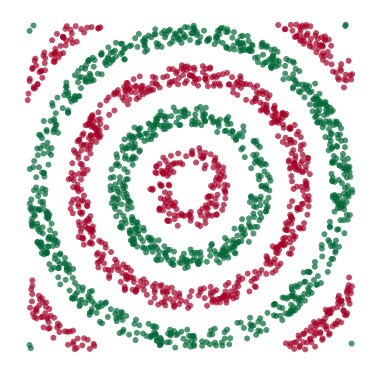

#### **Demo**  $\vec{x} \mapsto \vec{z}$ (3)

- $\triangleright$  We'll use three hidden layers, with last having two neurons.
- $\triangleright$  We can see this new representation!
- ▶ Plug in  $\vec{x}$  and see activations of last hidden layer.

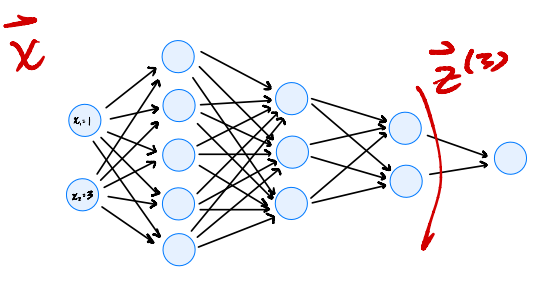

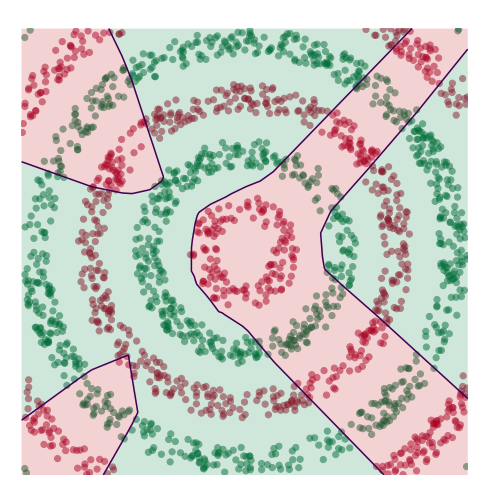

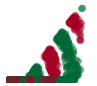

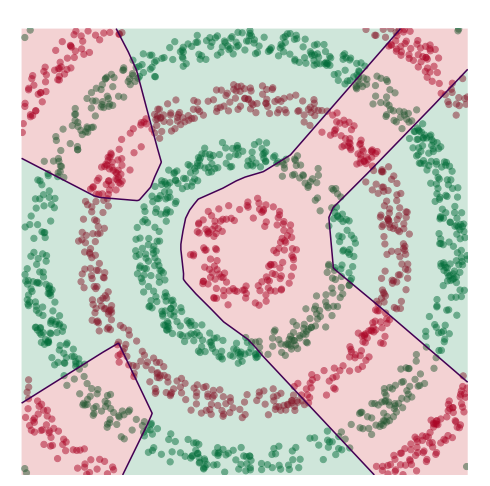

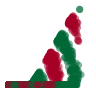

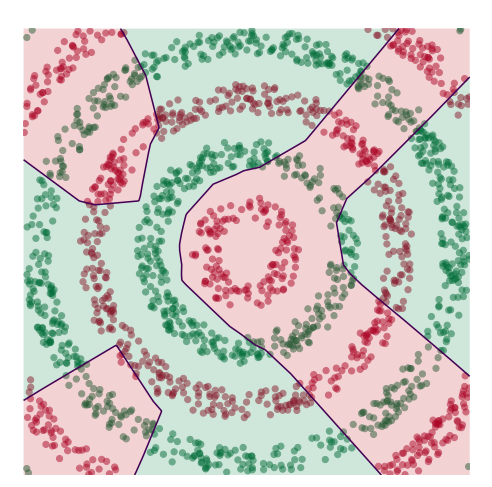

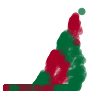

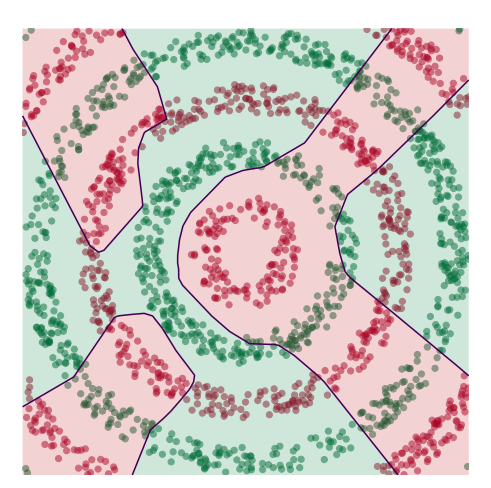

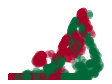

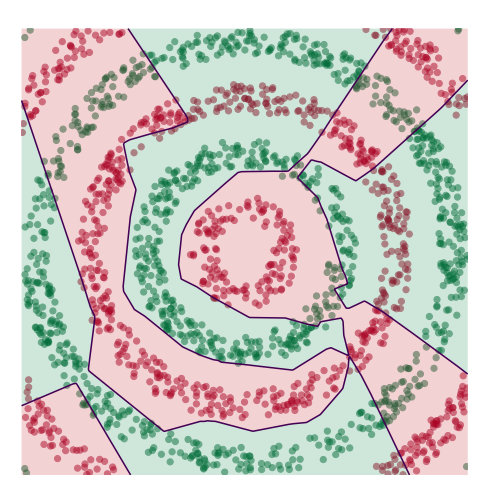

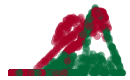

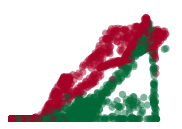

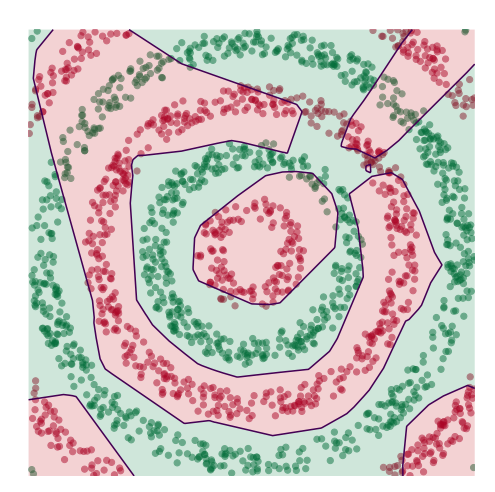

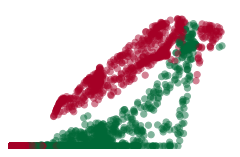

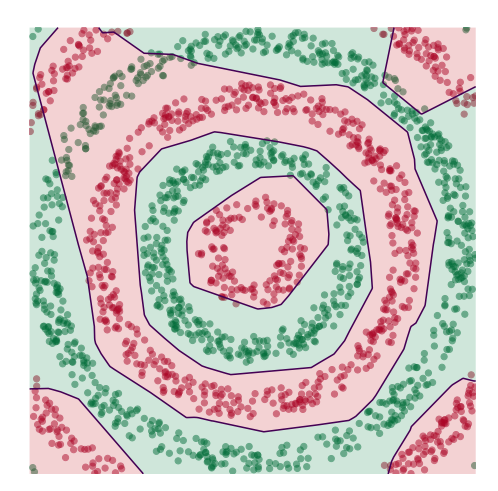

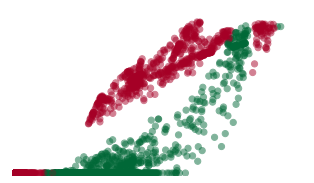

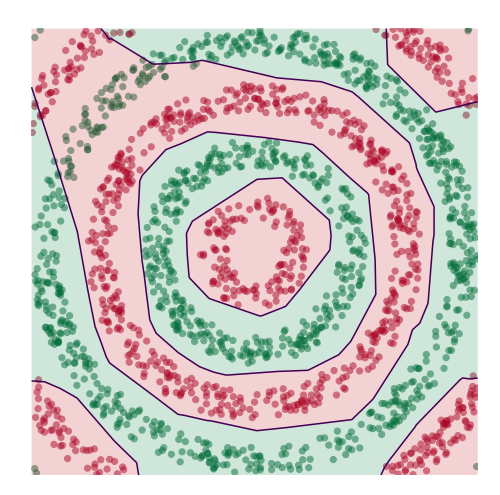

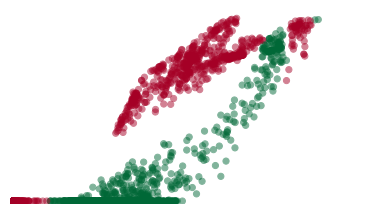

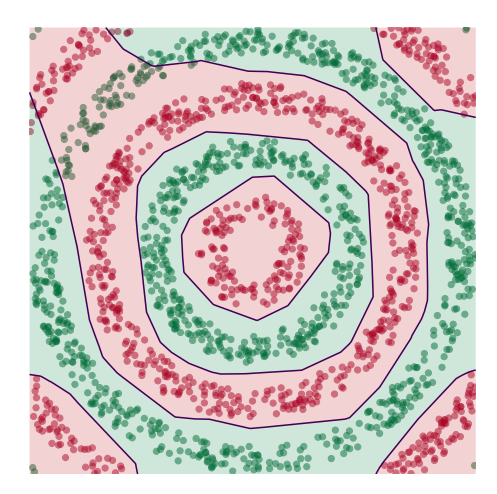

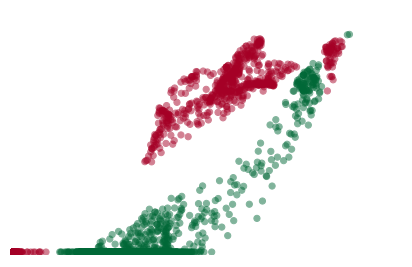

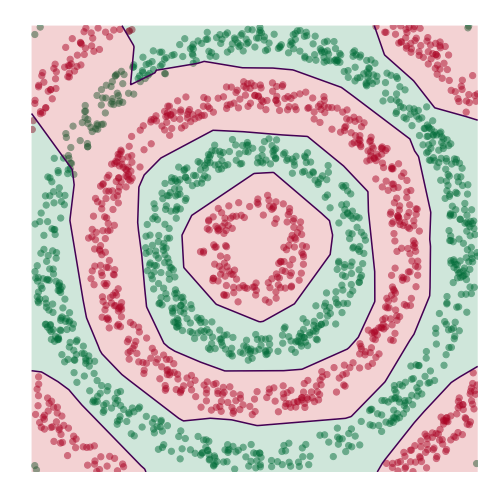

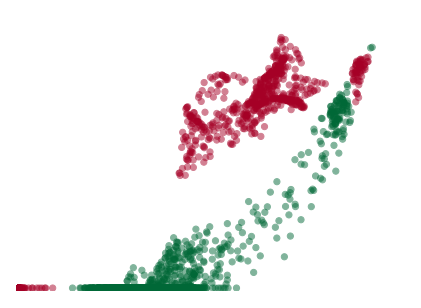

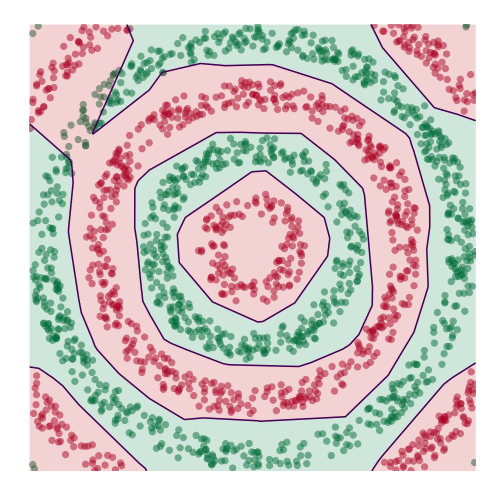

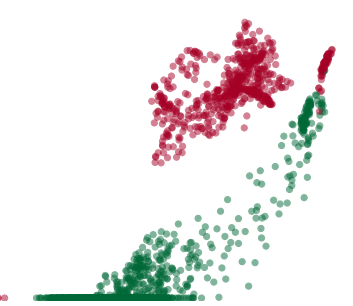

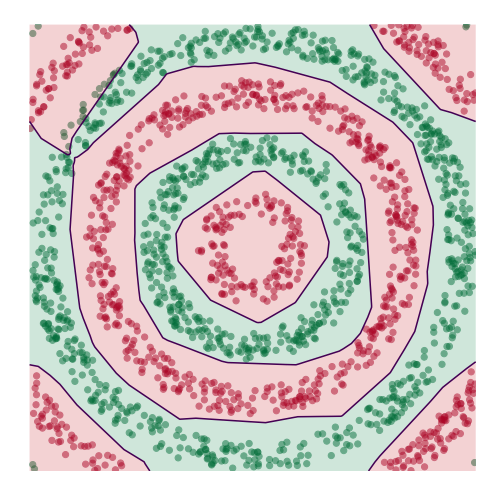

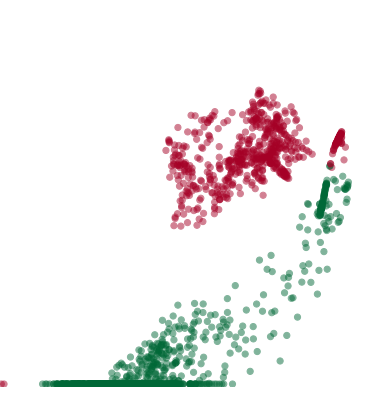

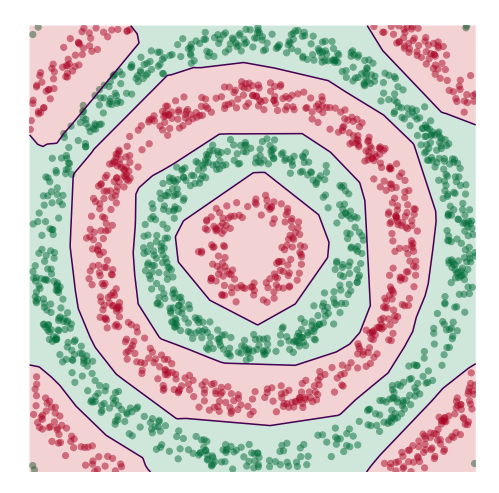

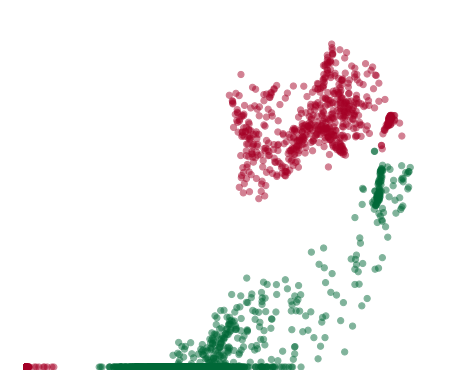

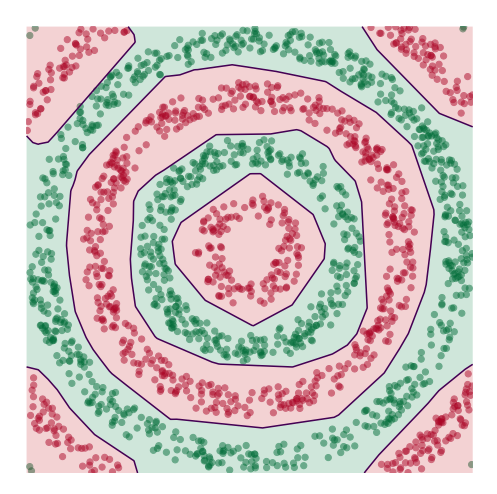

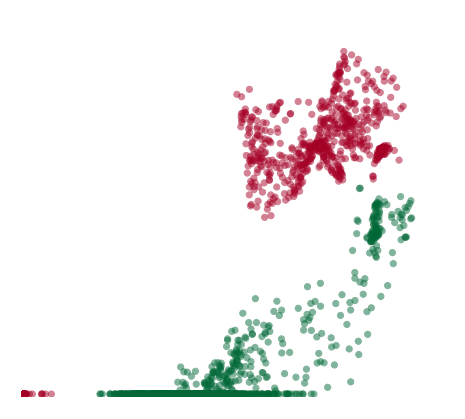

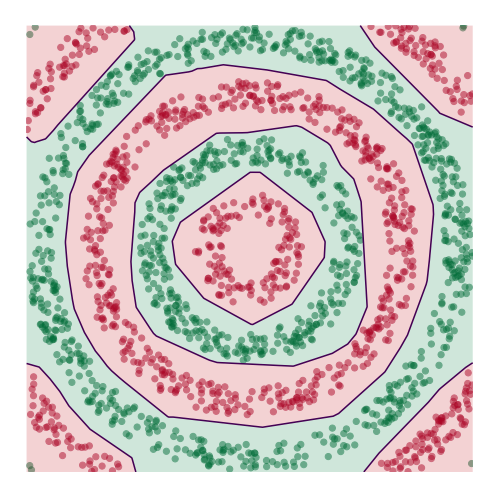

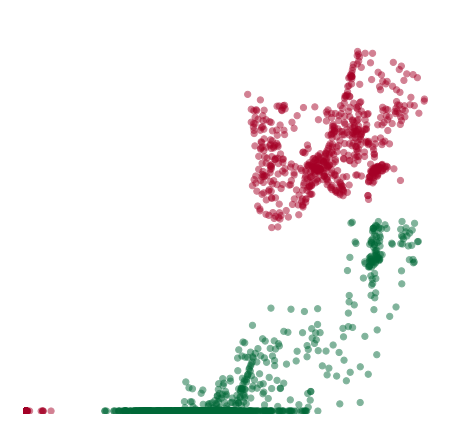

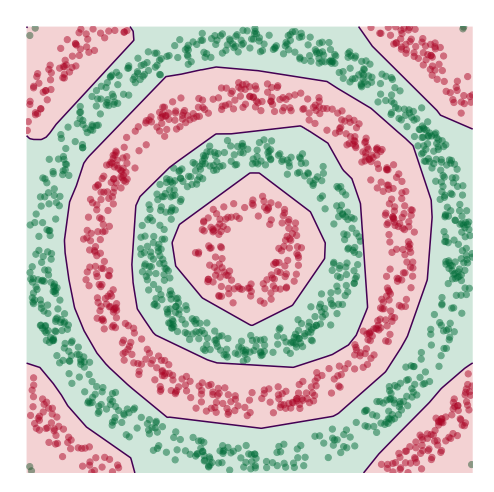

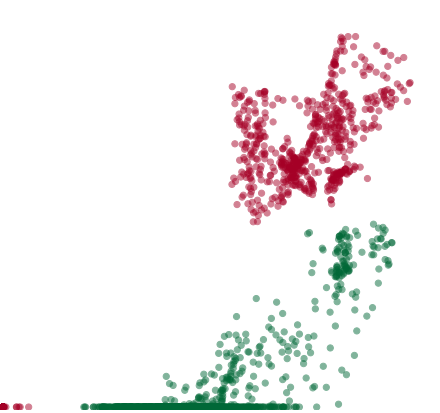

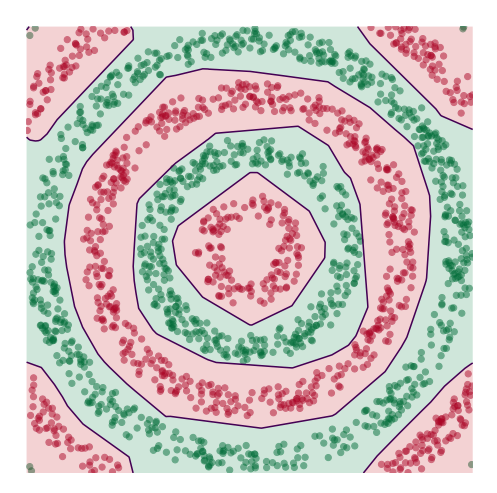

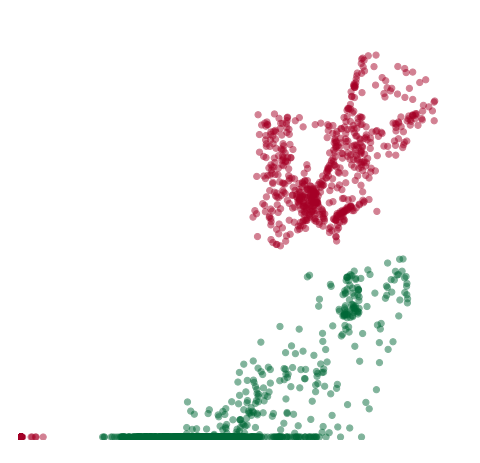

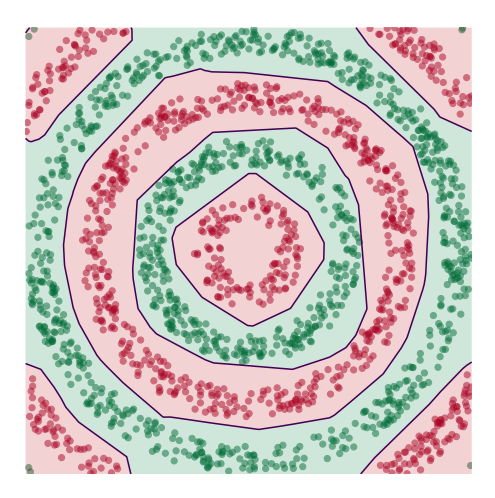

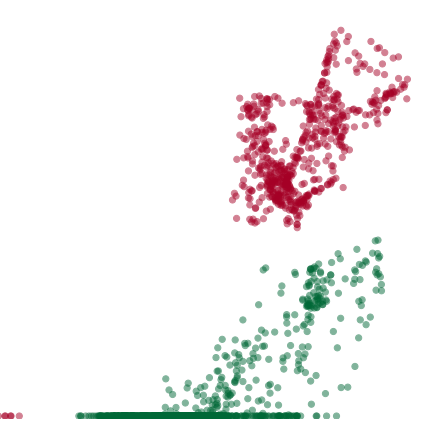

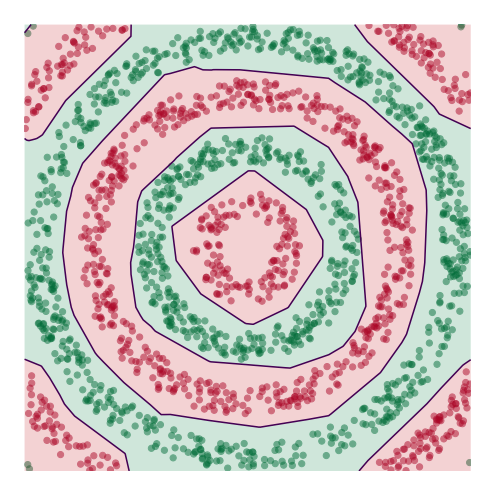

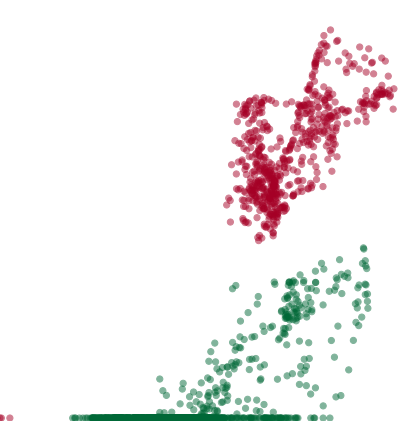

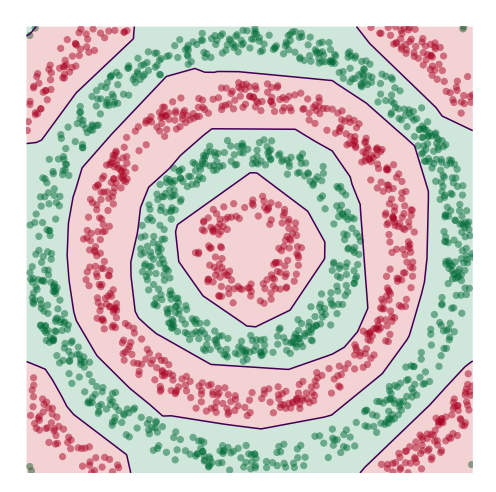

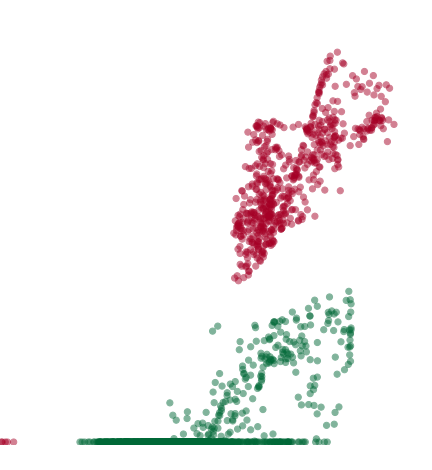

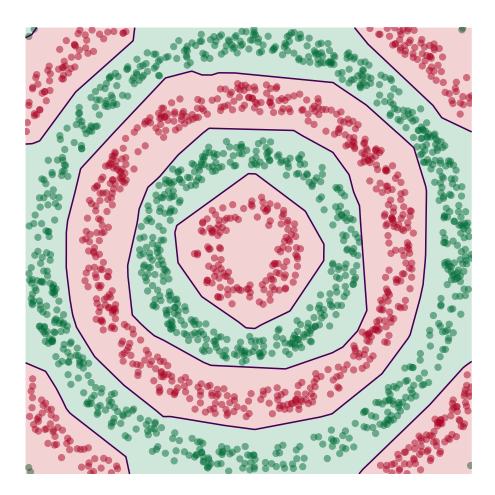

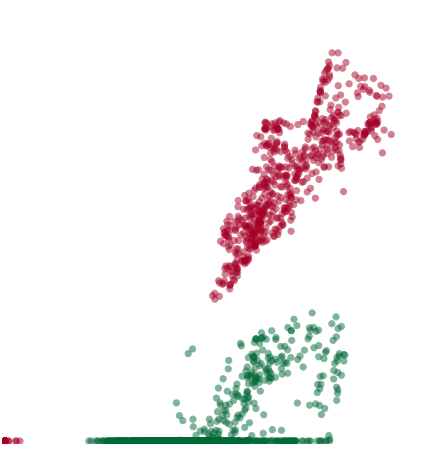

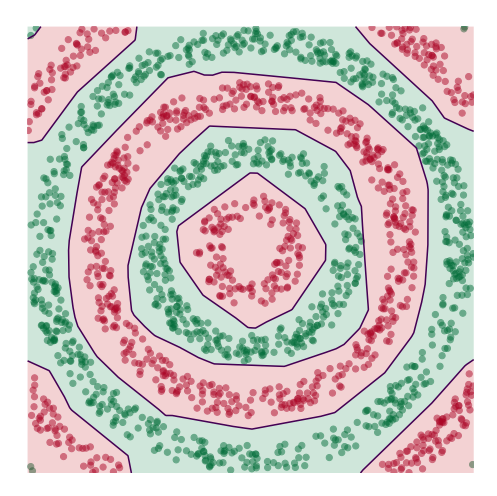

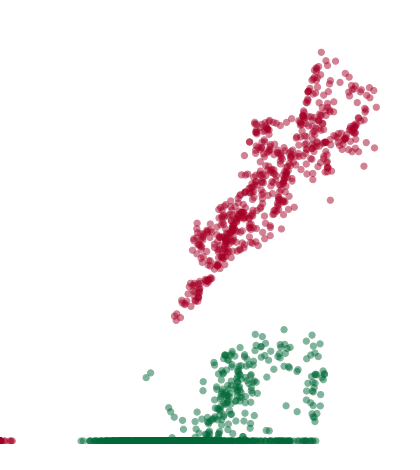

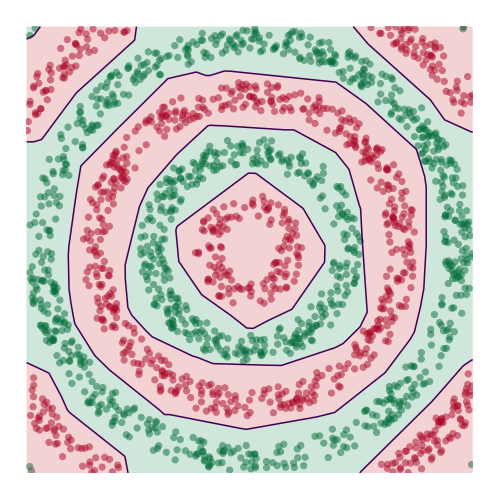

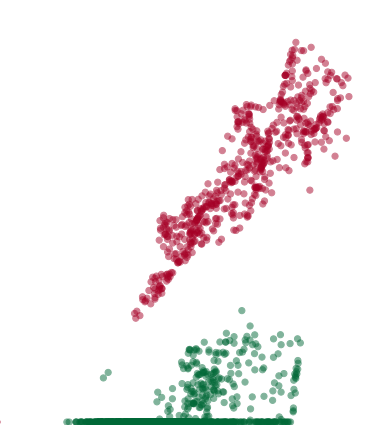

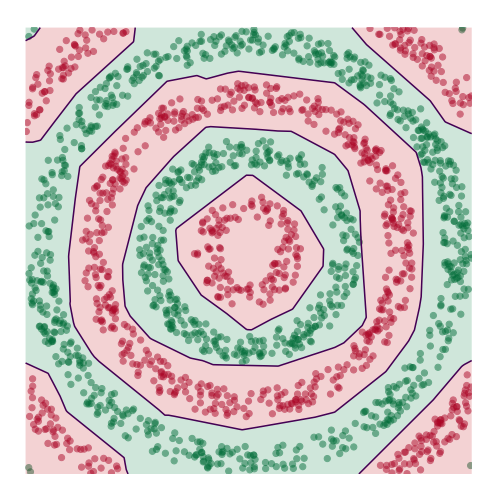

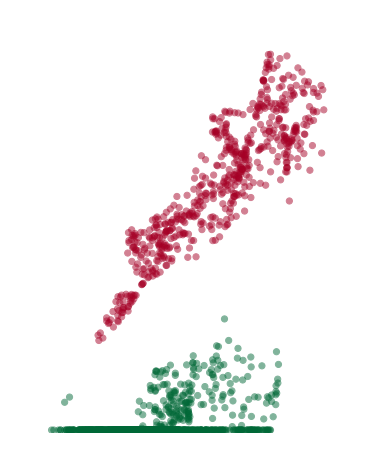

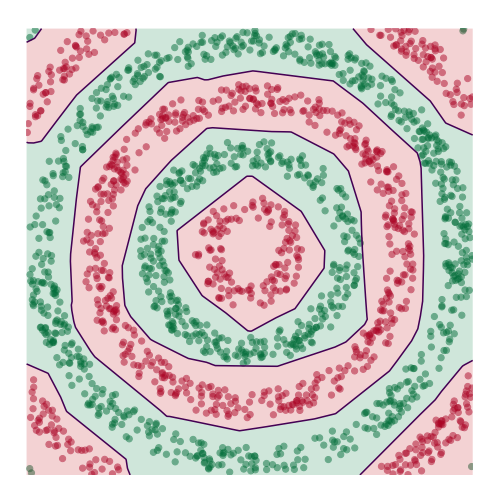

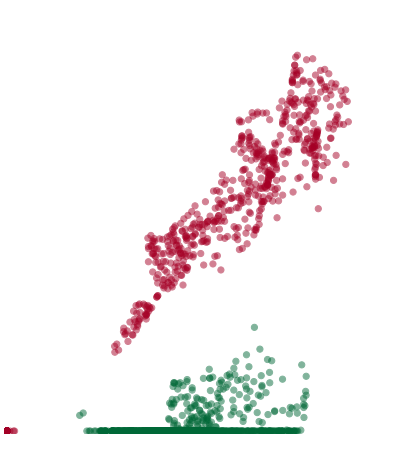

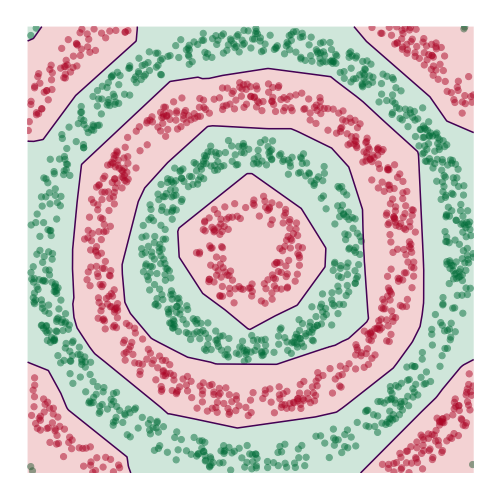

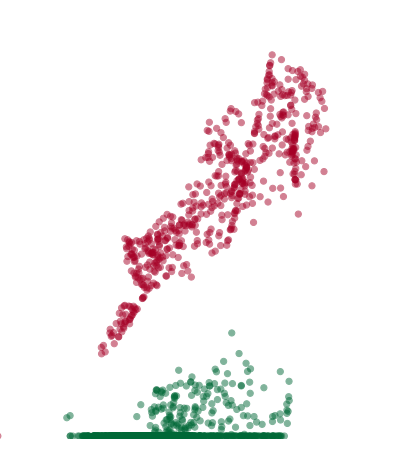

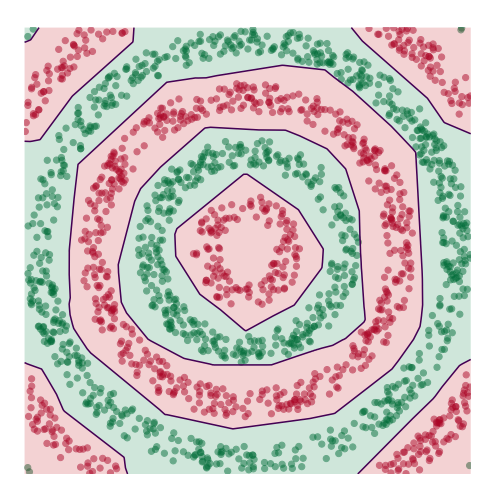

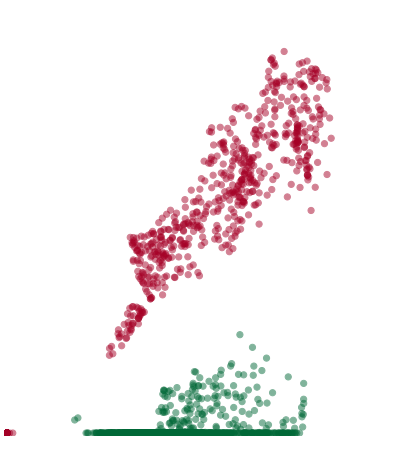

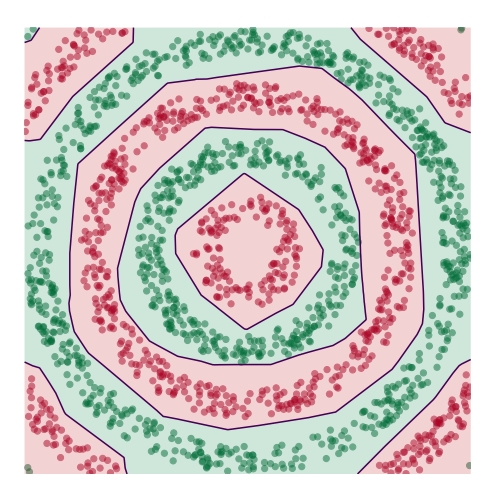

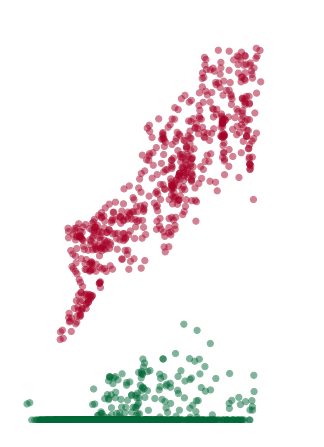

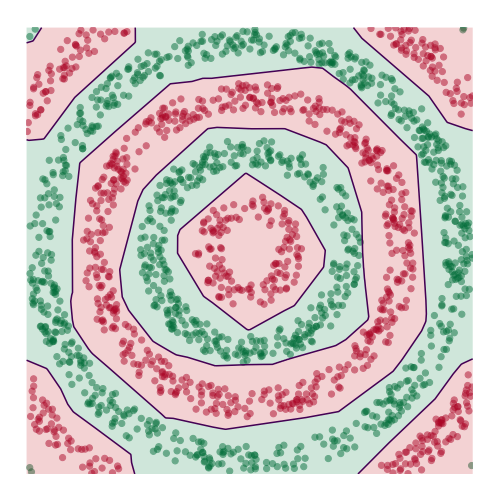

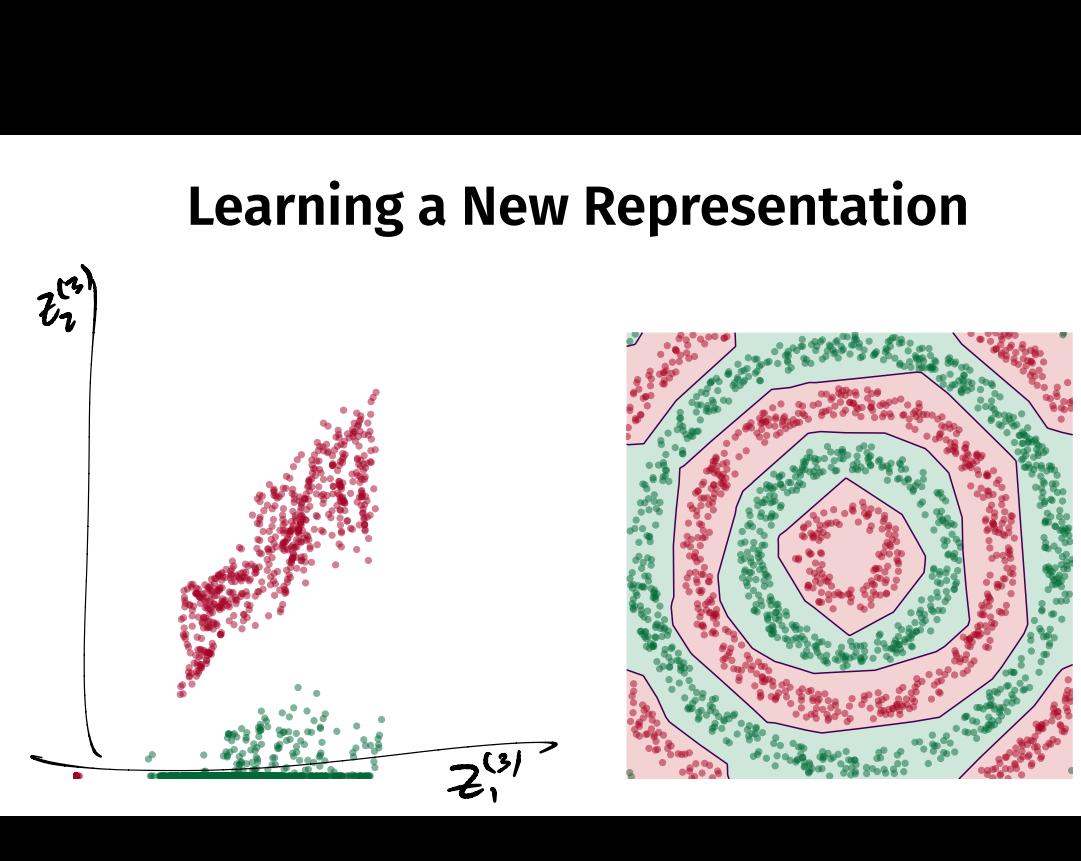

## **Deep Learning**

▶ The NN has learned a new **representation** in which the data is easily classifed.

DSC 140B<br>Representation Learning

Lecture 13 | Part 3

**Training Neural Networks**

# **Training**

 $\blacktriangleright$  How do we learn the weights of a (deep) neural network?

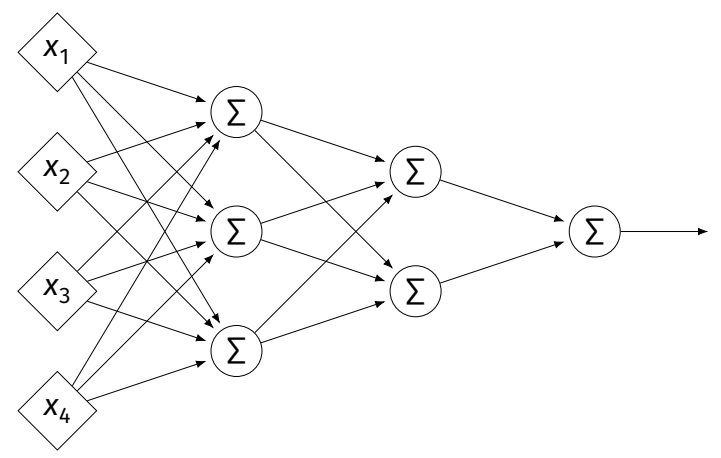
#### Remember...

 $\triangleright$  How did we learn the weights in linear least squares regression?

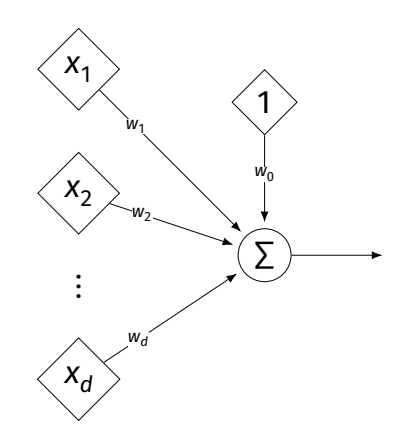

# **Empirical Risk Minimization**

0. Collect a training set,  $\{(\vec{x}^{(i)}, y_i)\}$ 

- 1. Pick the form of the prediction function,  $H$ .
- 2. Pick a loss function.
- 3. Minimize the empirical risk w.r.t. that loss.

## **Remember: Linear Least Squares**

0. Pick the form of the prediction function, *H*.<br>► E.g., linear:  $H(\vec{x}; \vec{w}) = w_0 + w_1 x_1 + ... + w_d x_d = \text{Aug}(\vec{x}) \cdot \vec{w}$ 

- 1. Pick a loss function.  $\blacktriangleright$  E.g., the square loss. (H(7co) - y<sub>i</sub>)2
- 2. Minimize the empirical risk w.r.t. that loss:

$$
R_{\text{sq}}(\vec{w}) = \frac{1}{n} \sum_{i=1}^{n} (H(\vec{x}^{(i)}) - y_i)^2 = \frac{1}{n} \sum_{i=1}^{n} (\text{Aug}(\vec{x}^{(i)}) \cdot \vec{w} - y_i)^2
$$

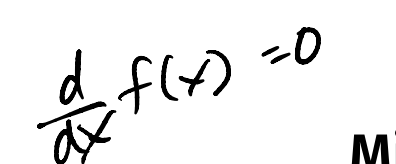

=  $=\left(x^{T}x\right)^{-1}x^{T}\frac{1}{\delta}$ 

# **Minimizing Risk**

▶ To minimize risk, we often use **vector calculus**.

- ► Either set  $\nabla_{\vec{w}}R(\vec{w}) = 0$  and solve...
- ▶ Or use gradient descent: walk in opposite direction of  $\nabla_{\vec{w}}R(\vec{w})$ .

 $\blacktriangleright$  Recall,  $\nabla_{\vec{w}}R(\vec{w})$  = (∂R/∂w $_0$ , ∂R/∂w $_1, ...$ ,∂R/∂w $_d)^\top$  $\frac{d}{d\vec{w}}$  R( $\vec{w}$ ) =  $\bigtriangledown_{\vec{w}}$  R( $\vec{w}$ )

## **In General**

- **► Let ℓ be the loss function, let**  $H(\vec{x}; \vec{w})$  **be the** prediction function.
- $\blacktriangleright$  The empirical risk:

$$
R(\vec{w}) = \frac{1}{n} \sum_{i=1}^{n} R(H(\vec{x}^{(i)}; \vec{w}), y_i)
$$

 $\triangleright$  Using the chain rule:

$$
\nabla_{\vec{w}}R(\vec{w})=\frac{1}{n}\sum_{i=1}^n\frac{\partial \ell}{\partial H}\nabla_{\vec{w}}H(\vec{x}^{(i)};\vec{w})
$$

## **Gradient of**

 $\blacktriangleright$  To minimize risk, we want to compute  $\nabla_{\vec{w}}R.$ 

 $\blacktriangleright$  To compute  $\nabla_{\vec{w}} R$ , we want to compute  $\nabla_{\vec{w}} H.$ 

 $\blacktriangleright$  This will depend on the form of H.

## **Example: Linear Model**

 $\triangleright$  Suppose H is a linear prediction function:

$$
H(\vec{x}; \vec{w}) = w_0 + w_1 x_1 + ... + w_d x_d
$$

► What is 
$$
\nabla_{\vec{w}}H
$$
 with respect to  $\vec{w}$ ?  
\n
$$
\nabla_{\vec{w}}H = \left(\frac{\partial H}{\partial w_a}, \frac{\partial H}{\partial w_b}, \dots, \frac{\partial H}{\partial w_d}\right)^T
$$
\n= (1, X<sub>1</sub>, X<sub>2</sub>, ..., X<sub>d</sub>)<sup>T</sup>

## **Example: Linear Model**

► Consider  $\partial H/\partial w_1$ :  $\rightarrow$   $\star$   $\uparrow$ 

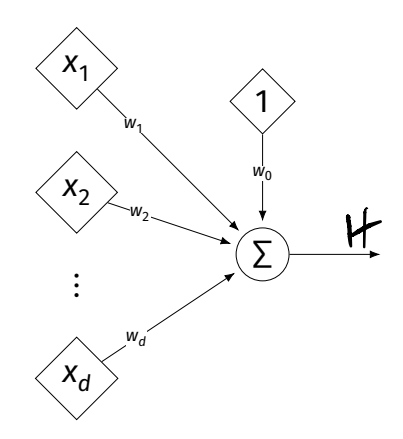

- $\triangleright$  Suppose H is a neural network (with nonlinear activations).
- $\blacktriangleright$  What is  $\nabla H$ ?

 $\blacktriangleright$  It's more complicated...

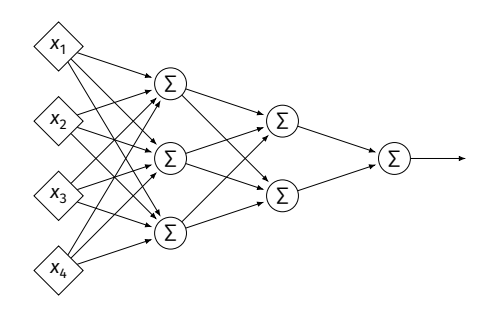

#### **Parameter Vectors**

 $\blacktriangleright$  It is often useful to pack all of the network's weights into a **parameter vector**,  $\vec{w}$ .

▶ Order is arbitrary:

$$
\vec{w} = (W_{11}^{(1)}, W_{12}^{(1)}, \dots, b_1^{(1)}, b_2^{(1)}, W_{11}^{(2)}, W_{12}^{(2)}, \dots, b_1^{(2)}, b_2^{(2)}, \dots)^T
$$

 $\blacktriangleright$  The network is a function  $H(\vec{x}; \vec{w})$ .

 $\blacktriangleright$  Goal of learning: find the "best"  $\vec{w}$ .

- $\triangleright$   $\nabla_{\vec{w}}H$  is a vector-valued function with one entry per parameter.
- $\blacktriangleright$  Plugging a data point,  $\vec{x}$ , and a parameter vector,  $\vec{w}$ , into  $\nabla_{\vec{w}} H$  "evaluates the gradient", results in a vector.

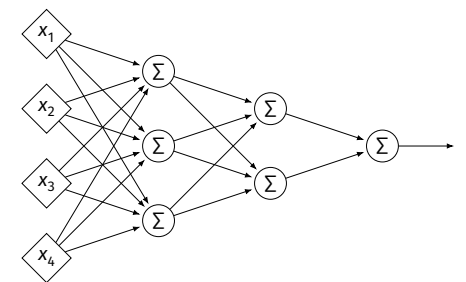

#### **Exercise**

Suppose  $W_{11}^{(1)} = -2$ ,  $W_{21}^{(1)} = -5$ ,  $W_{31}^{(1)} = 2$  and  $\vec{x} =$ (3, 2, -2)<sup> $\text{T}$ </sup> and all biases are 0. ReLU activations are used. What is  $\partial H / \partial W_{11}^{(1)}(\vec{x}, \vec{w})$ ?

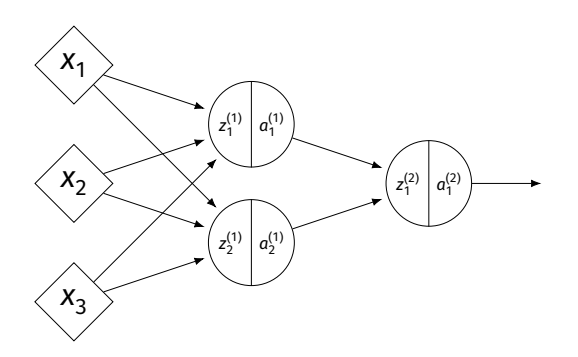

## **Recall: Chain Rule**

$$
\frac{df}{dx}[f(g(x))] = \frac{df}{dg}(g(x))\frac{dg}{dx}
$$

$$
= f'(g(x))g'(x)
$$

► Compute  $\partial H/\partial W_{11}^{(1)}$  for the network shown below. Assume the hidden layer activation function is  $\sigma$ .

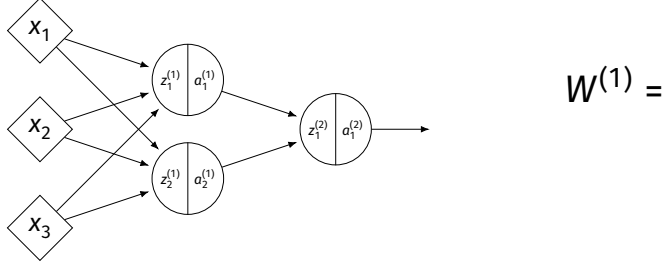

$$
W^{(1)} = \begin{pmatrix} 3 & 2 \\ 4 & 1 \\ 1 & 3 \end{pmatrix} \quad W^{(2)} = \begin{pmatrix} 3 \\ 1 \end{pmatrix}
$$

$$
\vec{x} = (3, 1, 2)^T
$$

► Compute  $\partial H/\partial W_{11}^{(1)}$  for the network shown below. Assume the hidden layer activation function is  $\sigma$ .

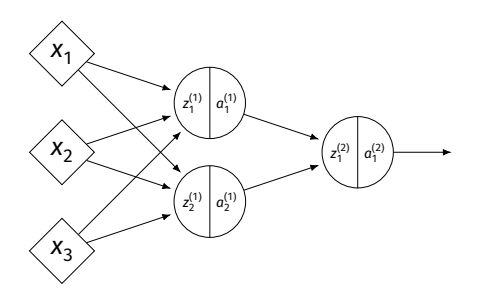

▶ Compute  $\partial H/\partial W_{21}^{(1)}$  for the network shown below. Assume the hidden layer activation function is  $\sigma$ .

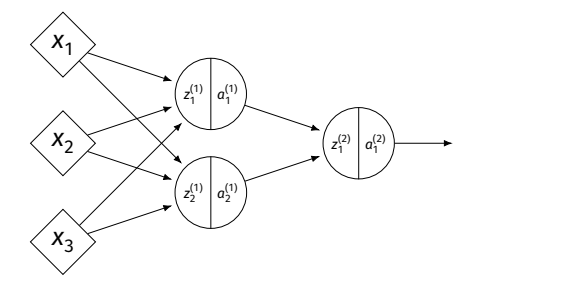

$$
W^{(1)} = \begin{pmatrix} 3 & 2 \\ 4 & 1 \\ 1 & 3 \end{pmatrix} \quad W^{(2)} = \begin{pmatrix} 3 \\ 1 \end{pmatrix}
$$

$$
\vec{x} = (3, 1, 2)^T
$$

▶ Compute  $\partial H/\partial W_{21}^{(1)}$  for the network shown below. Assume the hidden layer activation function is  $\sigma$ .

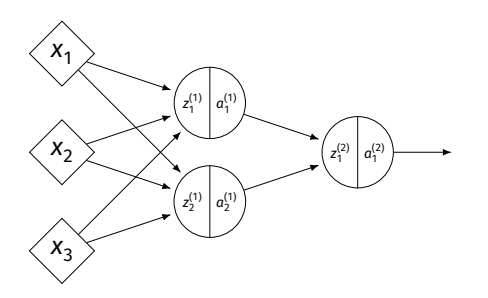

## Imagine...

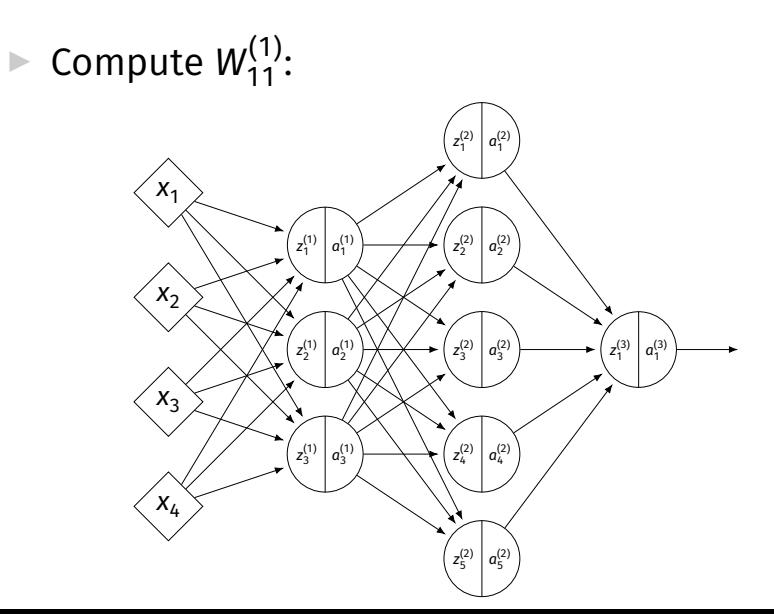

## **A Better Way**

- $\triangleright$  Computing the gradient is straightforward...
- ▶ But can involve a lot of redundant work.
- **▶ Backpropagation** is a methodical approach to computing the gradient that is more efficient.